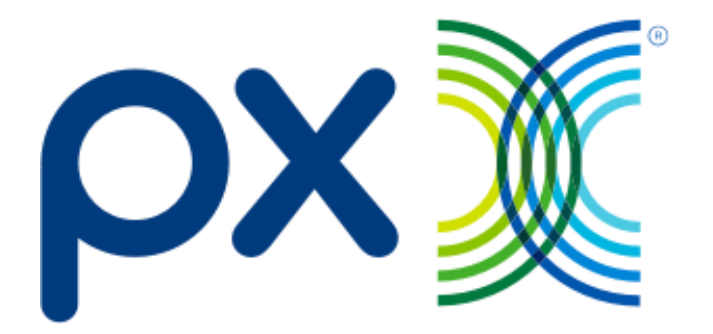

# API specs - Verification & Lead Scoring

**Project:** API specs - Verification & Lead Scoring **Company:** PX.com **Author(s):** Marieke Arink / Andrey Brus **Version:** 1.0

#### **2021 PX.com - All rights reserved.**

The information contained in this document represents the current view of PX.com on the issues discussed as of the date of publication. Because PX.com must respond to changing market conditions, it should not be interpreted to be a commitment on the part of PX.com and PX.com cannot guarantee the accuracy of any information presented after the date of publication. This document is for informational purposes only. It is not allowed to change or distribute the information in this document without written prior consent of PX.com or the author(s). Other product and company names mentioned herein may be the trademarks of their respective owners.

# **Table of contents**

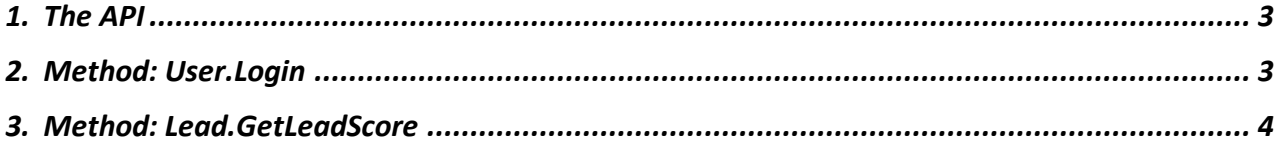

# <span id="page-2-0"></span>**1. The API**

This document describes our API. To use this API you must have an account for PX.

The API supports HTTP-GET / HTTP-POST and also JSON and XML. This manual contains JSON examples only. We can deliver examples in other formats if needed.

Your account manager will contact you about URLs and credentials. Please note that this data can differ for the test and live environment.

Every JSON command has the following parameters:

## *Parameters - bold parameters are mandatory*

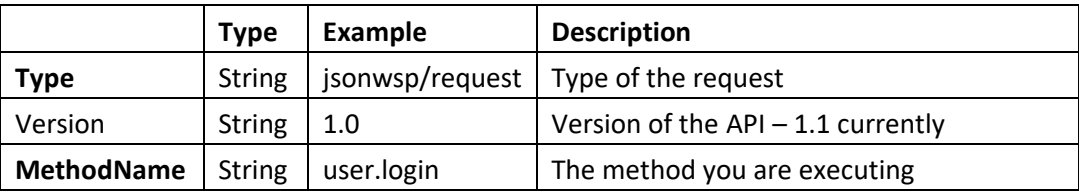

#### *Success response:*

```
{ 
  "Result": "BaeOK"
}
```
#### *Error response:*

```
{ 
  "Result": "BaeNOK", 
  "Reason": "PassWord incorrect.", 
  "Param": "", 
  "ExtraInfo": "" }
```
When getting an error this default response is send back. The result will **always** be BaeNOK.

# <span id="page-2-1"></span>**2. Method: User.Login**

This chapter describes the login. You need to login before you can use the API. The BaeSID returned is the key you need to use in all other requests.

# *Parameters*

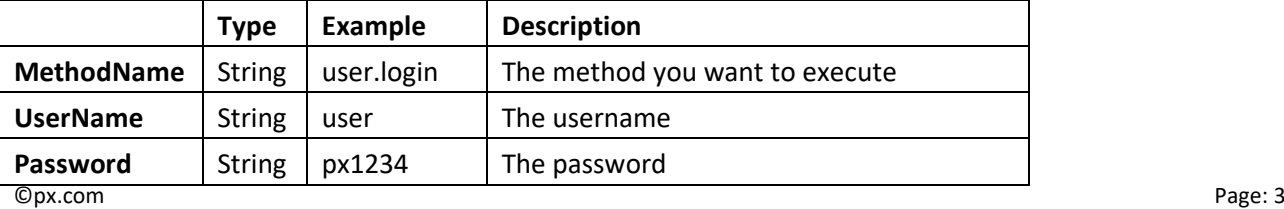

## **Example**

*POST HTTP/1.1 User-Agent: Fiddler Content-Length: 201* 

#### {

{

 "Type": "jsonwsp/request", "Version": "1.0", "MethodName": "user.login", "UserName": "username", "Password": "password" }

#### *Success response*

*HTTP/1.1 200 OK Content-Type: application/JSON Server: Microsoft-IIS/8.0 Date: Wed, 16 Dec 2015 09:26:59 GMT Connection: close Content-Length: 66* 

## "Result": "BaeOK",

"BaeSID": "4FE5717F-064D-4EED-A105-84DCF937CBB8" }

#### *Error response*

*HTTP/1.1 200 OK Content-Type: application/JSON Server: Microsoft-IIS/8.0 Date: Wed, 16 Dec 2015 09:27:05 GMT Content-Length: 76*

{ "Result": "BaeNOK", "Reason": "PassWord incorrect.", "Param": "", "ExtraInfo": "" }

# <span id="page-3-0"></span>**3. Method: Lead.GetLeadScore**

This chapter describes the get lead score implementation.

You need to login before you can execute this method. For now this will work for United States only. We don't save any information during this process.

## *Parameters*

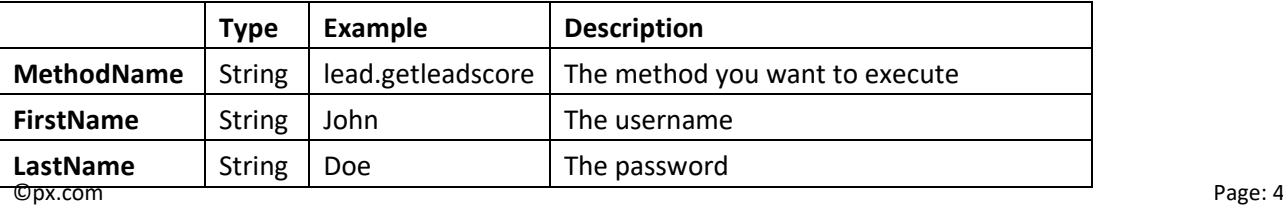

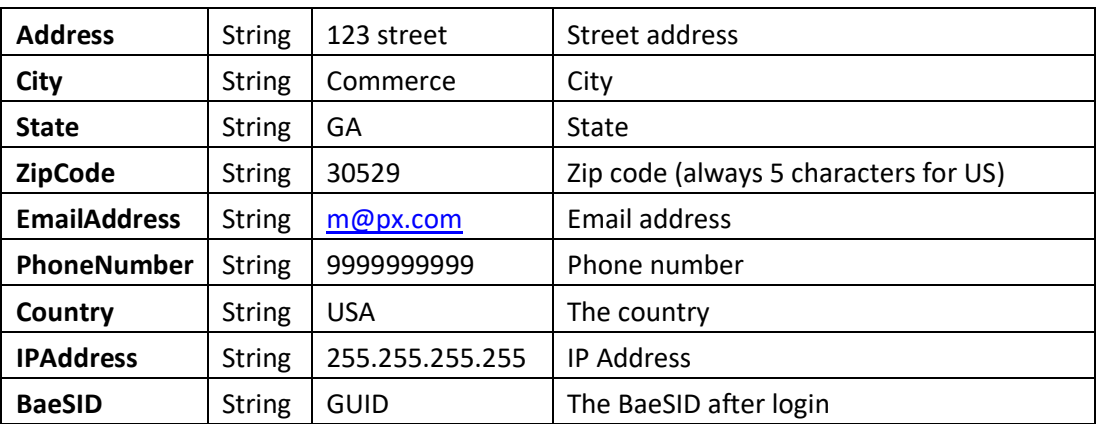

## **Example**

*POST HTTP/1.1 User-Agent: Fiddler* 

{

```
 "Type": "jsonwsp/request", 
 "Version": "1.0", 
 "MethodName": "lead.getleadscore", 
 "FirstName": "John", 
 "LastName": "Do", 
 "Address": "123 street", 
 "City": "COMMERCE", "State": "GA", 
 "ZipCode": "30529", 
 "EmailAddress": "m@px.com", 
 "PhoneNumber": "9999999999", 
 "Country": "USA", 
 "IpAddress": "255.255.255.255", 
 "BaeSID": "4FE5717F-064D-4EED-A105-84DCF937CBB8" }
```
## *Success response explanation:*

# *-1 for a score means no score calculated – doesn't mean the lead is a bad lead.*

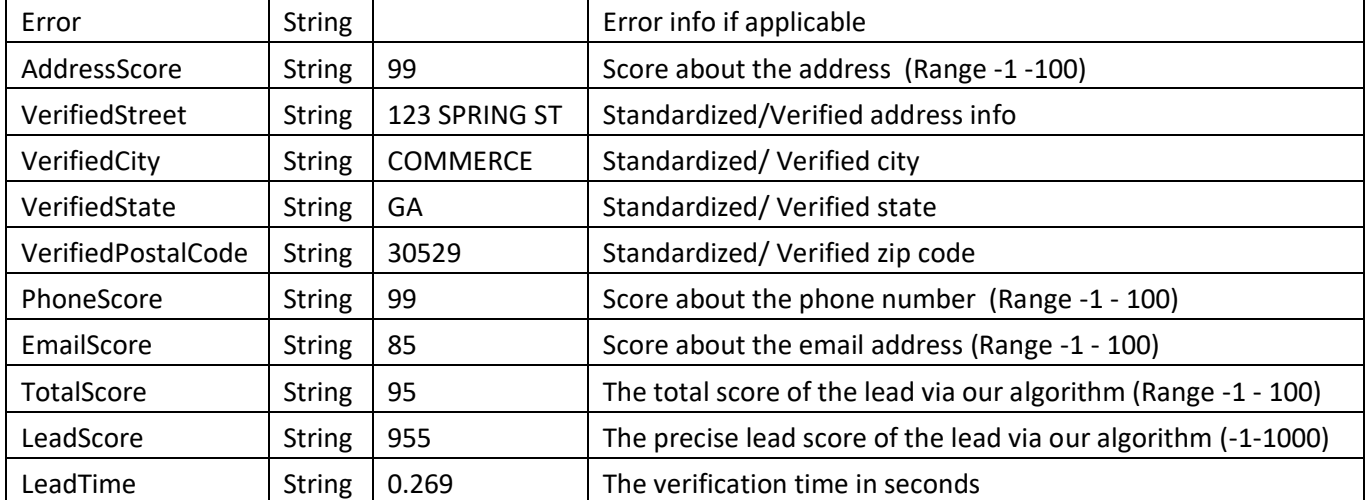

©px.com Page: 5 *HTTP/1.1 200 OK* 

*Content-Type: application/JSON Server: Microsoft-IIS/8.0 Date: Wed, 16 Dec 2015 09:36:09 GMT Content-Length: 271*  { "Result": "BaeOK", "GetLeadScore": { "Error": "", "AddressScore": "99", "VerifiedStreet": "123 SPRING ST", "VerifiedCity": "COMMERCE", "VerifiedState": "GA", "VerifiedPostalCode": "30529-2928", "PhoneScore": "99", "EmailScore": "85", "TotalScore": "95",

```
 "LeadScore": "955",
```
"LeadTime": "0.281"

 } }

{

#### *Success response but with error on the address*

*HTTP/1.1 200 OK Content-Type: application/JSON Server: Microsoft-IIS/8.0 Date: Wed, 16 Dec 2015 09:37:12 GMT Connection: close Content-Length: 271* 

```
 "Result": "BaeOK", 
 "GetLeadScore": {
  "Error": "Your address seems incorrect.", 
  "AddressScore": "0", 
  "VerifiedStreet": "", 
  "VerifiedCity": "", 
  "VerifiedState": "", 
  "VerifiedPostalCode": "", 
  "PhoneScore": "98", 
  "EmailScore": "85", 
  "TotalScore": "70", 
  "LeadScore": "702", 
  "LeadTime": "0.375"
```
} }

#### **Other errors you can receive are:**

*"Error": "Your email address seems incorrect." "Error": "Your phone number seems incorrect."*

## *Success response but with no score returned*

©px.com Page: 6 *HTTP/1.1 200 OK Content-Type: application/JSON* 

*Server: Microsoft-IIS/8.0 Date: Thu, 11 Aug 2016 09:37:12 GMT Connection: close Content-Length: 271* 

```
{ 
  "Result": "BaeOK", 
  "GetLeadScore": {
   "Error": "", 
   "AddressScore": "-1", 
    "VerifiedStreet": "", 
    "VerifiedCity": "", 
    "VerifiedState": "", 
    "VerifiedPostalCode": "", 
    "PhoneScore": "-1", 
    "EmailScore": "-1", 
    "TotalScore": "-1", "LeadScore": "-1", 
    "LeadTime": "0.210"
  } }
```
#### *Error response*

{

*HTTP/1.1 200 OK Content-Type: application/JSON Server: Microsoft-IIS/8.0 Date: Wed, 16 Dec 2015 09:41:05 GMT*

```
 "Result": "BaeNOK", 
 "Reason": "Mandatory Param not present.", 
 "Param": "FirstName", 
 "ExtraInfo": "Param=FirstName." }
```
#### *Error response*

*HTTP/1.1 200 OK Content-Type: application/JSON Server: Microsoft-IIS/8.0 Date: Thu, 11 Aug 2016 09:40:11 GMT* 

```
{ 
  "Result": "BaeNOK", 
  "Reason": "Scoring service error.", 
  "Param": "", 
  "ExtraInfo": "Authorization has been denied for this request." 
}
```
©px.com Page: 7